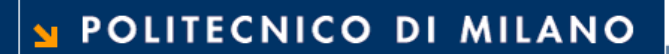

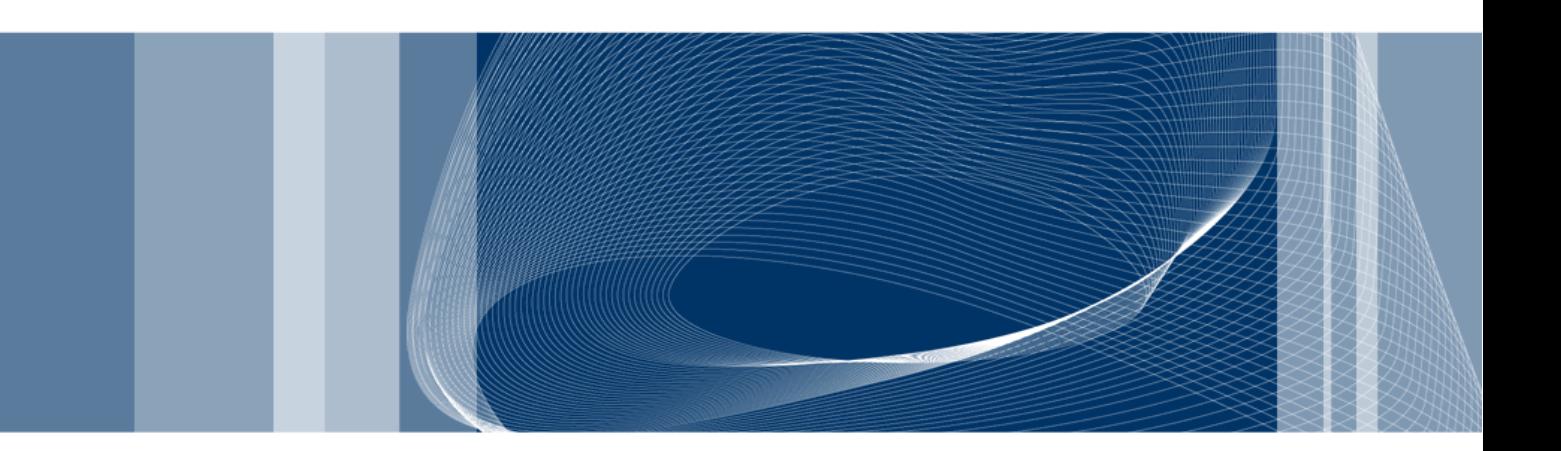

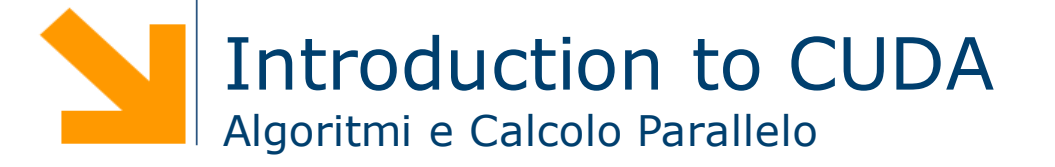

**Daniele Loiacono**

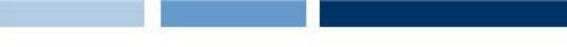

### References

- $\Box$  This set of slides is mainly based on:
	- ▶ CUDA Technical Training, Dr. Antonino Tumeo, Pacific Northwest National Laboratory
	- Slide of *Applied Parallel Programming* (ECE498@UIUC) http://courses.engr.illinois.edu/ece498/al/
- □ Useful references
	- **Programming Massively Parallel Processors: A Hands-on** Approach, David B. Kirk and Wen-mei W. Hwu
	- $\blacktriangleright$  http://www.gpgpu.it/ (CUDA Tutorial)

# GPGPU

### What is (Historical) GPGPU ?

- **□ General Purpose computation using GPU and graphics API** in applications other than 3D graphics
	- GPU accelerates critical path of application
- □ Data parallel algorithms leverage GPU attributes
	- **Large data arrays, streaming throughput**
	- **Fine-grain SIMD parallelism**
	- ► Low-latency floating point (FP) computation
- Applications see //GPGPU.org
	- Game effects (FX) physics, image processing
	- ▶ Physical modeling, computational engineering, matrix algebra, convolution, correlation, sorting

### GPGPU Constraints

### $\Box$  Dealing with graphics API

- ▶ Working with the corner cases of the graphics API
- **□** Addressing modes
	- **Limited texture size/dimension**
- $\Box$  Shader capabilities
	- **Limited outputs**
- $\Box$  Instruction sets
	- ► Lack of Integer & bit ops
- **Q** Communication limited
	- $\blacktriangleright$  Between pixels

### Why GPUs?

 $\Box$  The GPU has evolved into a very flexible and powerful processor:

- **It's programmable using high-level languages**
- Now supports 32-bit and 64-bit floating point IEEE-754 precision
- It offers lots of GFLOPS
- GPU in every PC and workstation

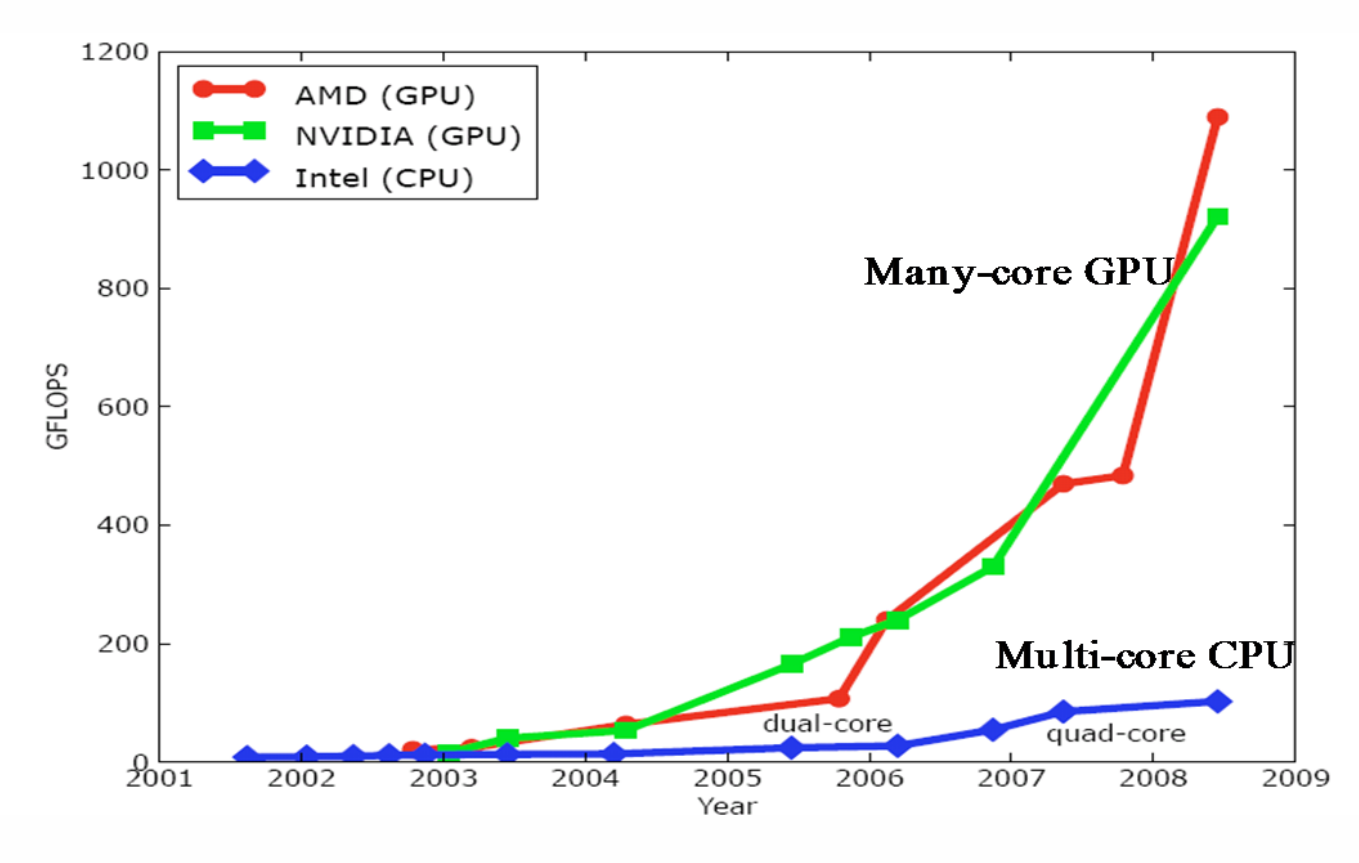

#### POLITECNICO DI MILANO

**Daniele Loiacono**

### What is behind such an evolution?

- $\Box$  The GPU is specialized for compute-intensive, highly parallel computation (exactly what graphics rendering is about)
	- ► So, more transistors can be devoted to data processing rather than data caching and flow control

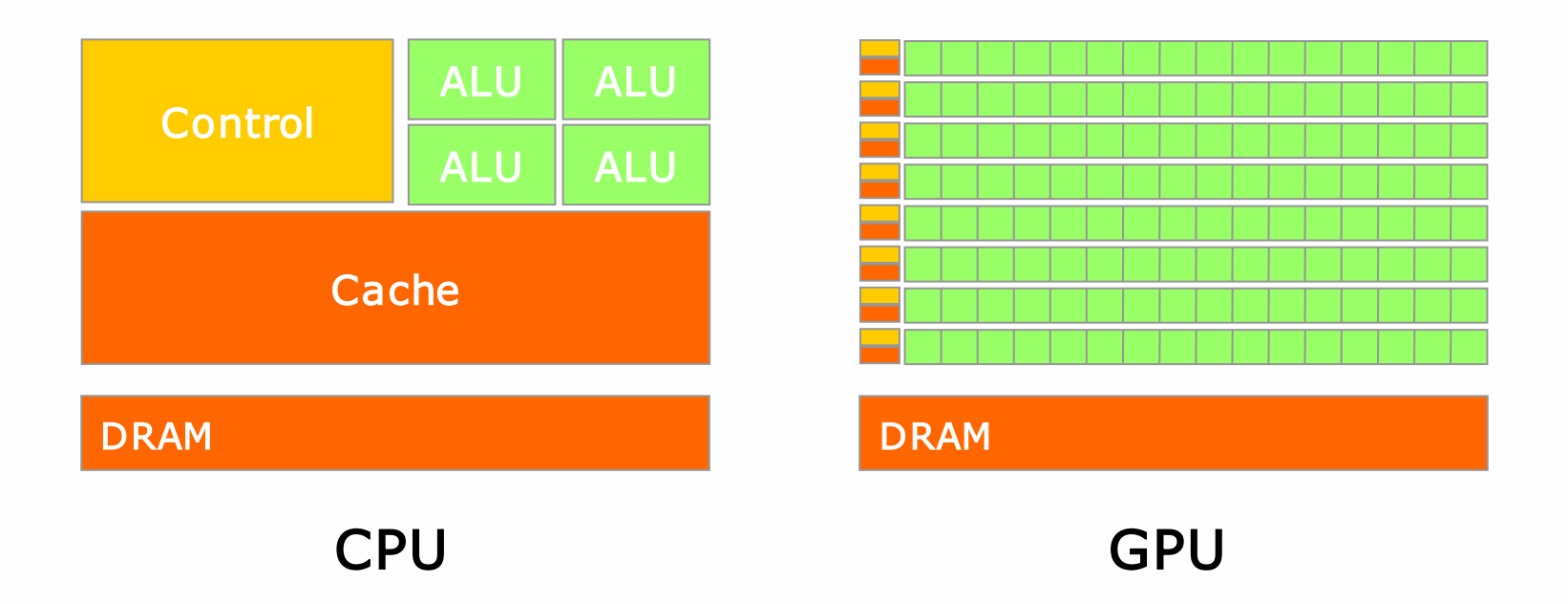

 $\Box$  The fast-growing video game industry exerts strong economic pressure that forces constant innovation

### Application Domains

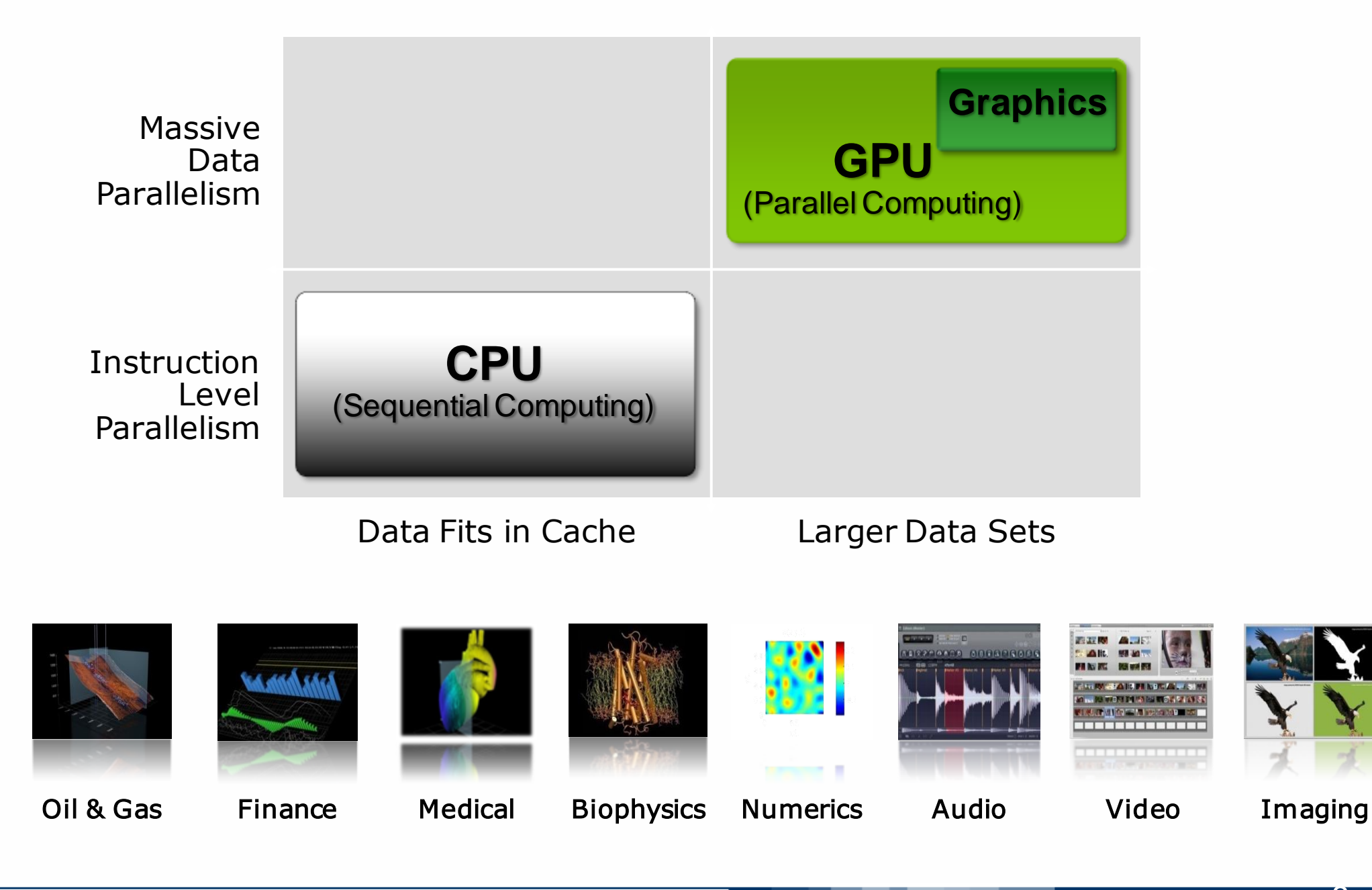

**Daniele Loiacono**

### GPUs

### $\Box$  Each NVIDIA GPU has up to 448 parallel cores

### Within each core

- **Floating point unit**
- ► Logic unit (add, sub, mul, madd)
- Move, compare unit
- $\blacktriangleright$  Branch unit

### $\Box$  Cores managed by thread manager

- **Fig.** Thread manager can spawn and manage 12,000+ threads per core
- ▶ Zero overhead thread switching

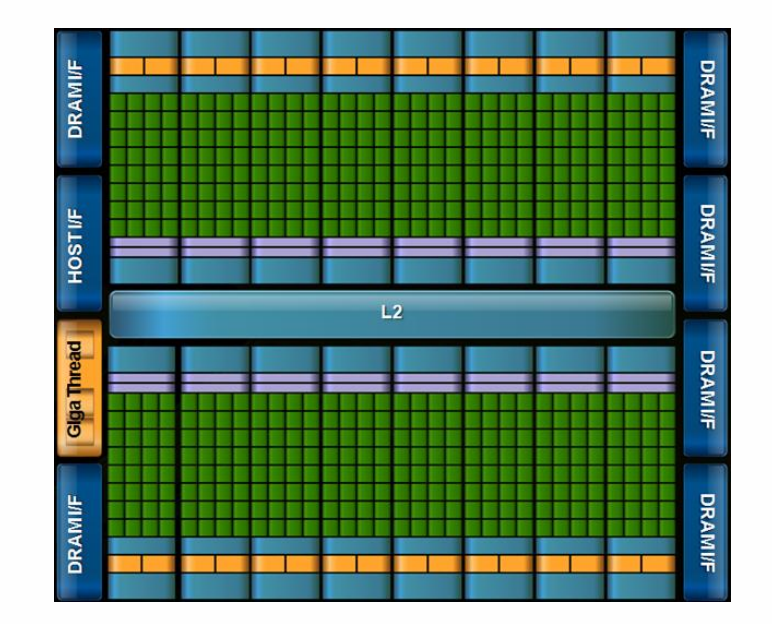

NVIDIA Fermi Architecture

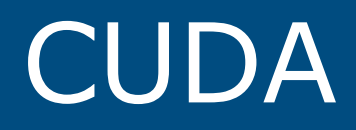

# CUDA Parallel Computing Architecture

**Daniele Loiacono**

- **Q** Parallel computing architecture and programming model
- $\Box$  Includes a C compiler plus support for OpenCL and DX11 Compute
- $\Box$  Architected to natively support all computational interfaces (standard languages and APIs)
- **NVIDIA GPU architecture** accelerates CUDA
	- Hardware and software designed together for computing
	- Expose the computational horsepower of NVIDIA GPUs
	- Enable general-purpose GPU computing

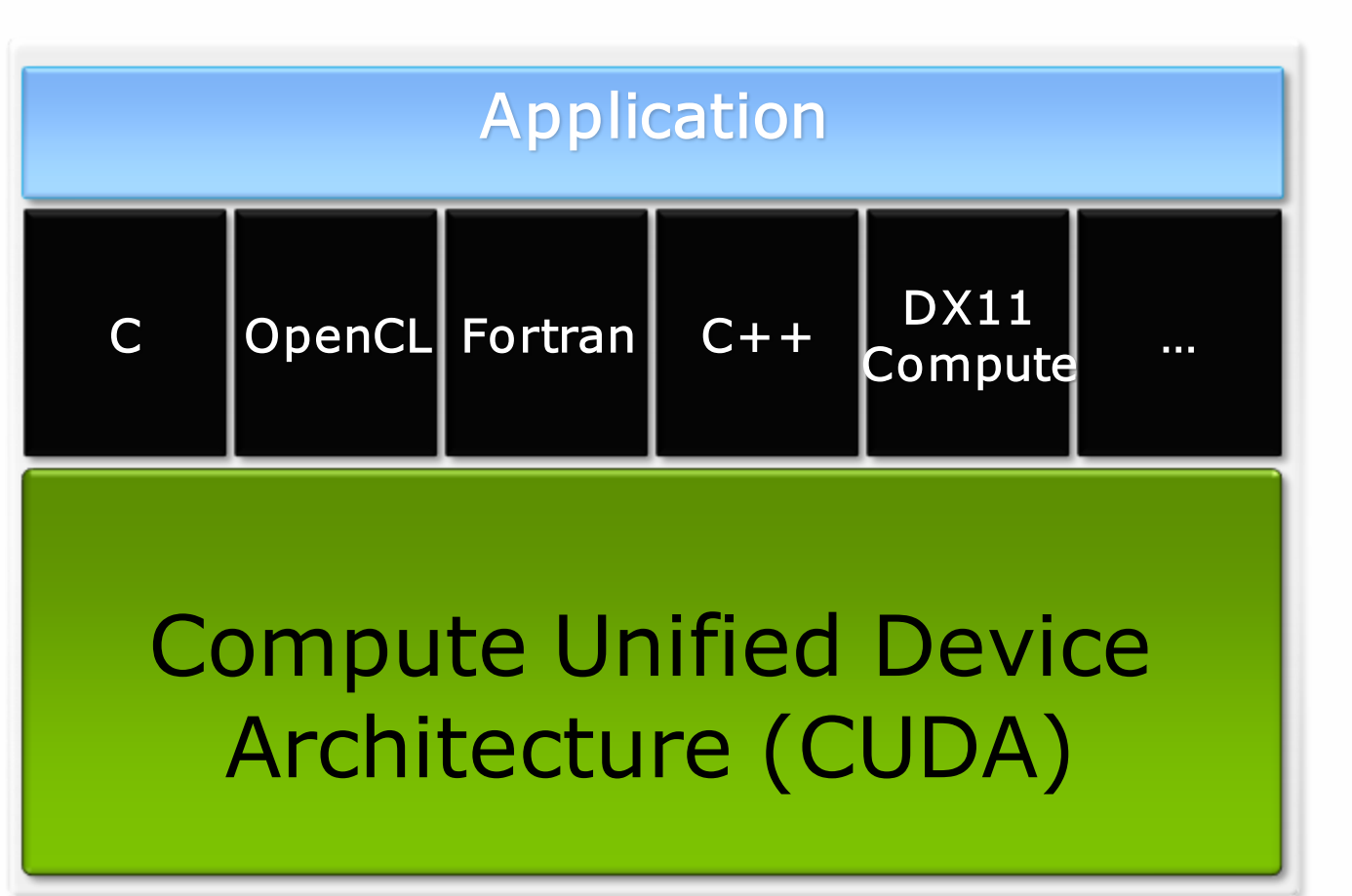

### CUDA is C for Parallel Processors

- $\Box$  CUDA is industry-standard C with minimal extensions
	- ► Write a program for one thread
	- ► Instantiate it on many parallel threads
	- ► Familiar programming model and language
- $\Box$  CUDA is a scalable parallel programming model
	- $\blacktriangleright$  Program runs on any number of processors without recompiling
- $\Box$  CUDA parallelism applies to both CPUs and GPUs
	- ► Compile the same program source to run on different platforms with widely different parallelism
	- ► Map to CUDA threads to GPU threads or to CPU vectors

### A Highly Multithreaded Coprocessor

 $\Box$  The GPU is a highly parallel compute coprocessor

- ► serves as a coprocessor for the host CPU
- $\blacktriangleright$  has its own device memory with high bandwidth interconnect

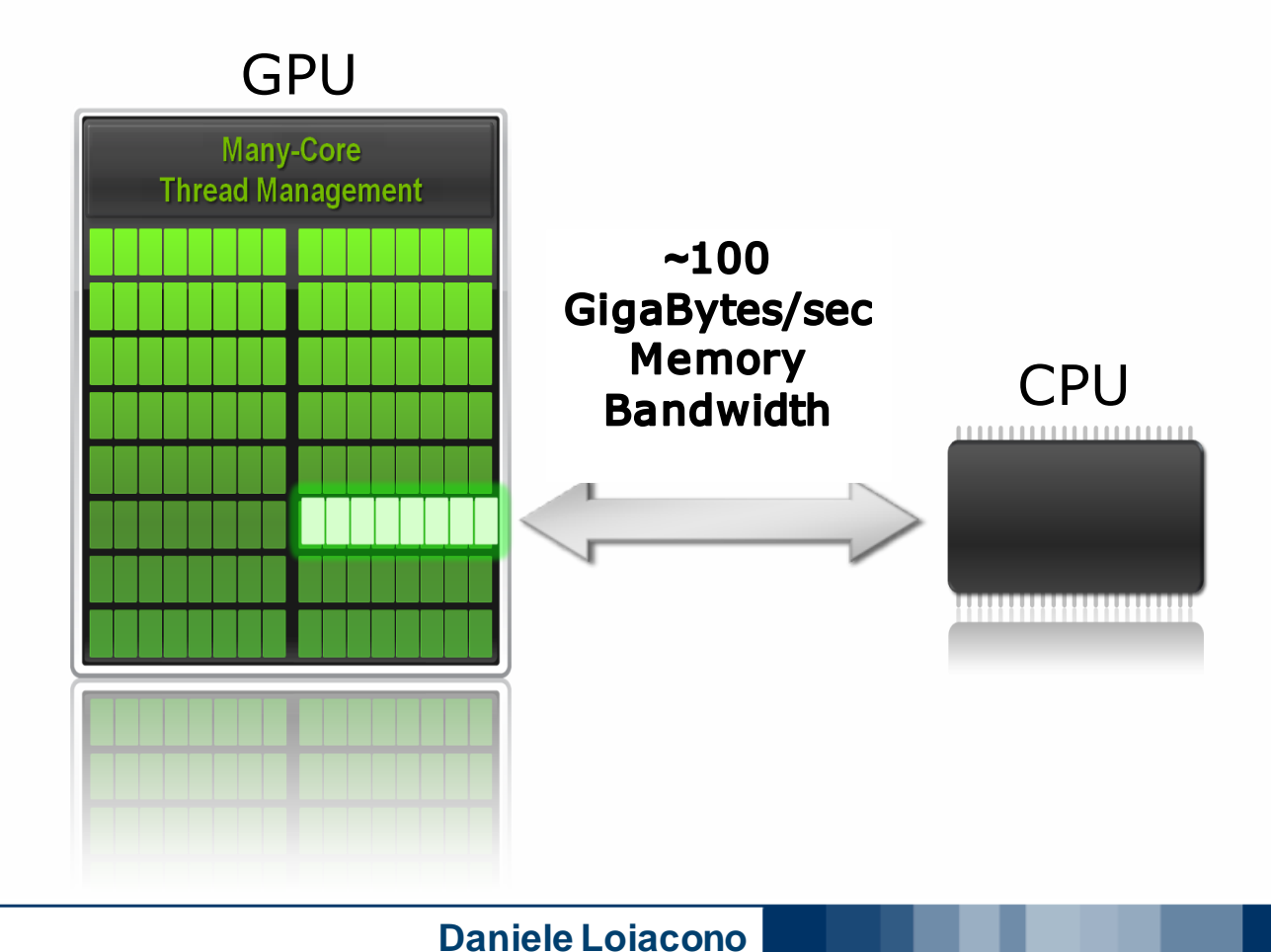

#### POLITECNICO DI MILANO

13

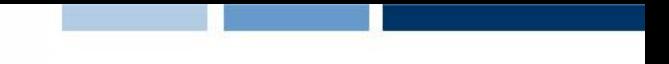

### CUDA Uses Extensive Multithreading

- $\Box$  CUDA threads express fine-grained data parallelism
	- ► Map threads to GPU threads
	- ▶ Virtualize the processors
	- ► You must rethink your algorithms to be aggressively parallel

□ CUDA thread blocks express coarse-grained parallelism

- ► Blocks hold arrays of GPU threads, define shared memory boundaries
- ► Allow scaling between smaller and larger GPUs
- □ GPUs execute thousands of lightweight threads
	- ► (In graphics, each thread computes one pixel)
	- ▶ One CUDA thread computes one result (or several results)
	- ► Hardware multithreading & zero-overhead scheduling

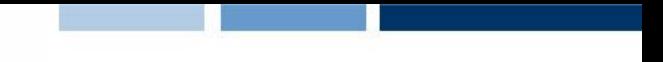

### CUDA Kernels and Threads

- $\Box$  Parallel portions of an application are executed on the device as kernels
	- ► One kernel is executed at a time
	- ► Many threads execute each kernel
- D Differences between CUDA and CPU threads
	- CUDA threads are extremely lightweight
		- Very little creation overhead
		- Instant switching
	- ► CUDA uses 1000s of threads to achieve efficiency
		- Multi-core CPUs can use only a few

**Definitions** Device = GPU Host = CPU Kernel = function called from the host that runs on the device

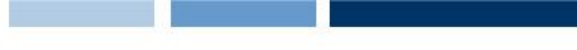

### Arrays of Parallel Threads

 $\Box$  A CUDA kernel is executed by an array of threads

- ▶ All threads run the same program, SIMT (Singe Instruction multiple threads)
- ► Each thread uses its ID to compute addresses and make control decisions

**float x = input[threadID];** float  $y = func(x)$ ; **output[threadID] = y; threadID**

**Daniele Loiacono**

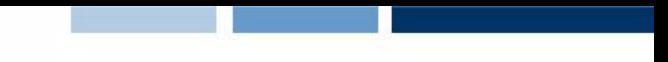

# CUDA Programming Model

- A kernel is executed by a grid, which contain blocks.
- These blocks contain our threads.
- □ A thread block is a batch of threads that can cooperate:
	- ► Sharing data through shared memory
	- $\blacktriangleright$  Synchronizing their execution
- $\Box$  Threads from different blocks operate independently

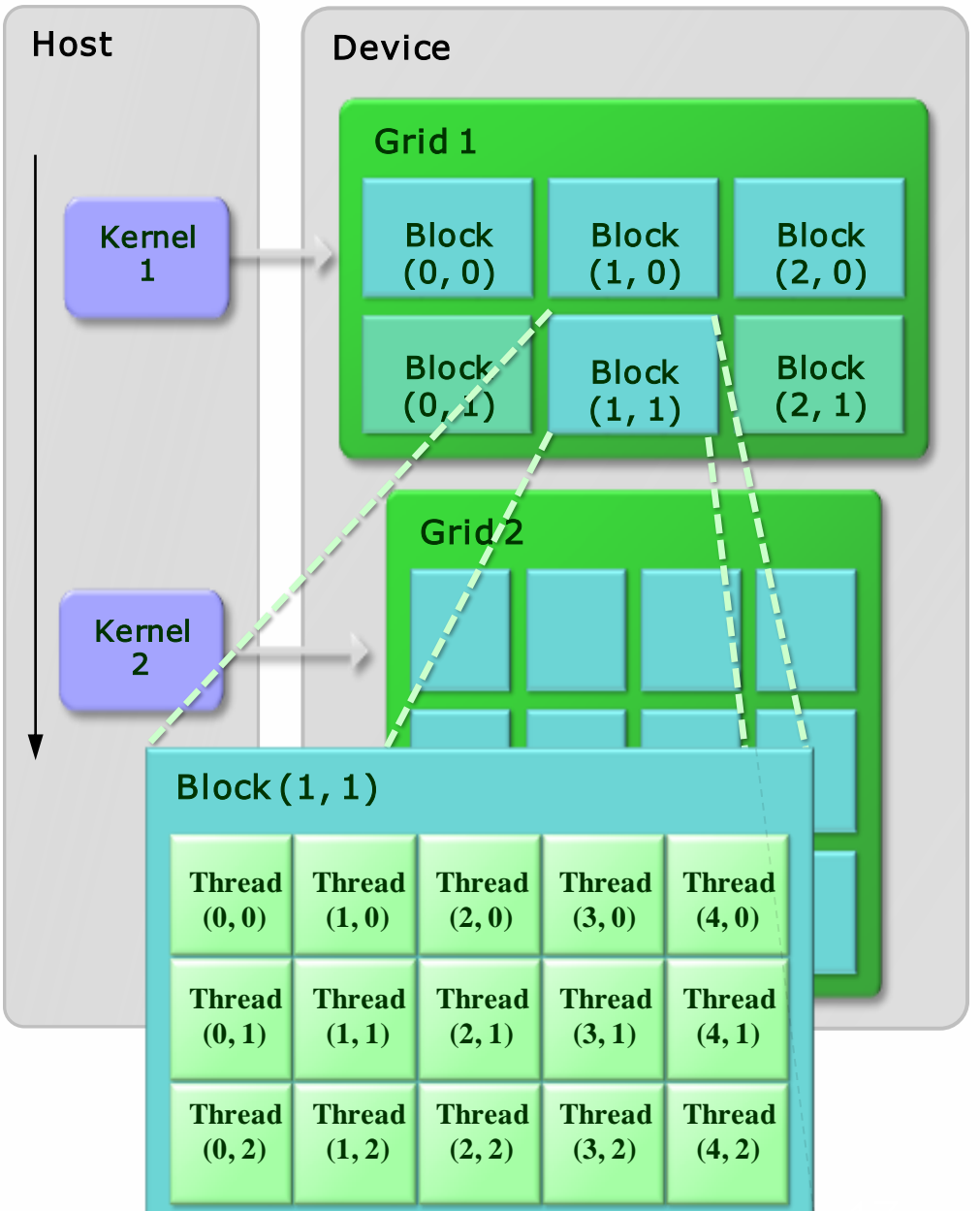

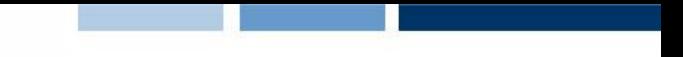

### Thread Blocks: Scalable Cooperation

 $\Box$  Divide monolithic thread array into multiple blocks

- **Threads within a block cooperate via shared memory**
- **Figure 1** Threads in different blocks cannot cooperate
- $\Box$  Enables programs to transparently scale to any number of processors!

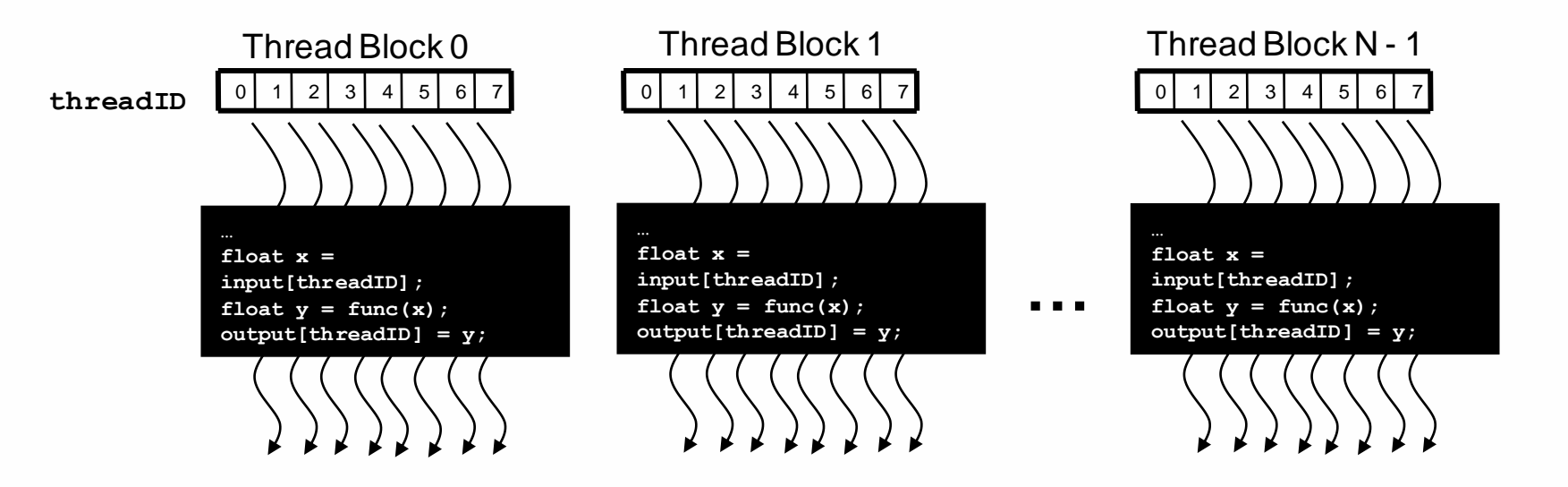

#### **Daniele Loiacono**

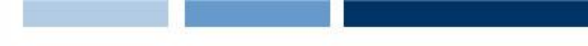

### Thread Cooperation

- $\Box$  Thread cooperation is a powerful feature of CUDA
	- **Threads can cooperate via on-chip shared memory and** synchronization
- $\Box$  The on-chip shared memory within one block allows:
	- Share memory accesses, drastic *memory bandwidth* reduction
	- Share intermediate results, thus: save computation
- $\Box$  Makes algorithm porting to GPUs a *lot* easier (vs. GPGPU and its strict stream processor model)

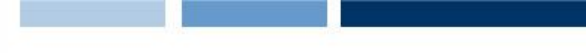

### Transparent Scalability

- $\Box$  Hardware is free to schedule thread blocks on any processor
	- ► Kernels scale to any number of parallel multiprocessors

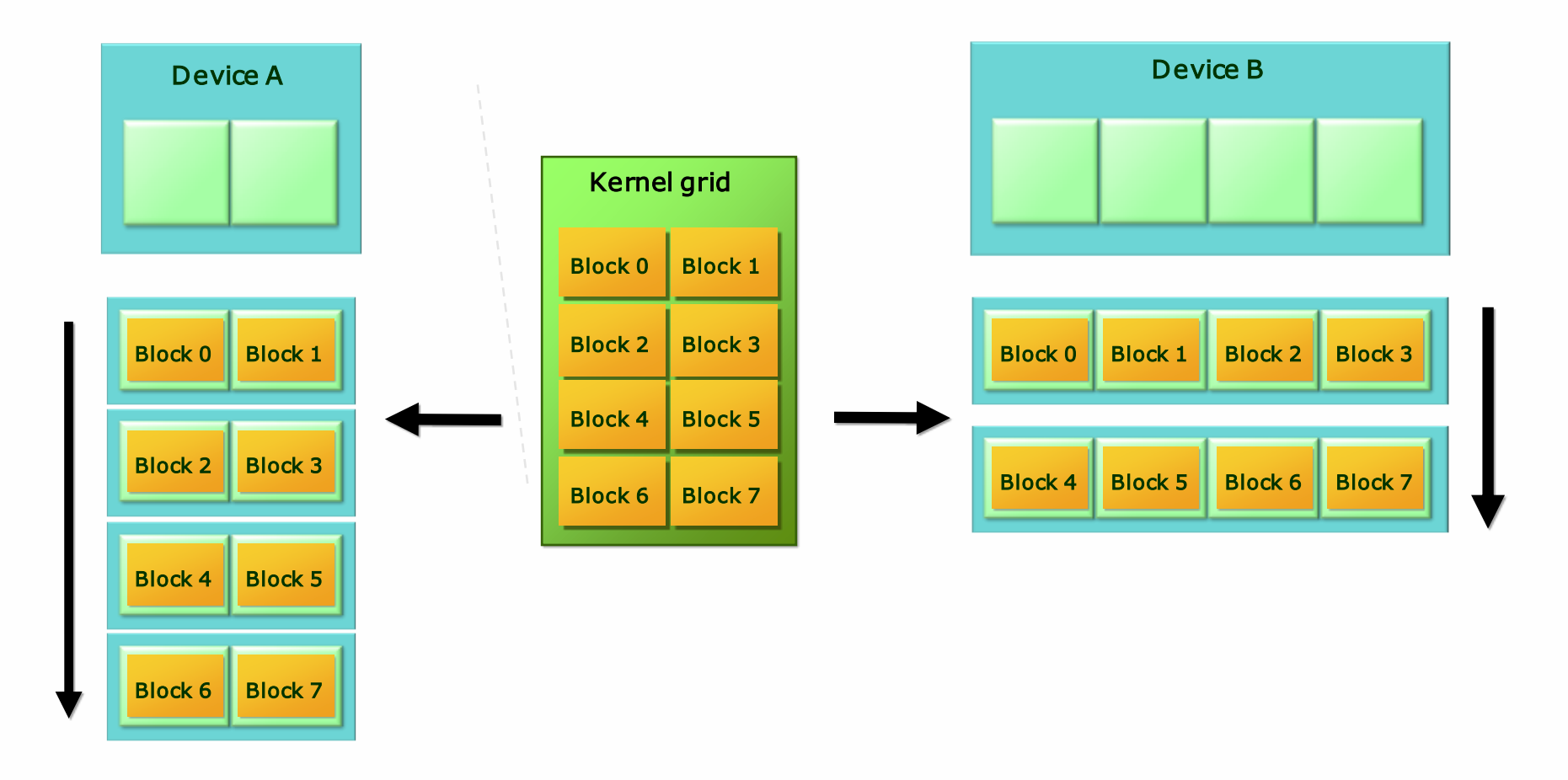

#### **Daniele Loiacono**

# Memory model seen from CUDA Kernel

- Registers (per thread)
- Shared Memory
	- ► Shared among threads in a single block
	- ► On-chip, small
	- ► As fast as registers

### **Q** Global Memory

- $\blacktriangleright$  Kernel inputs and outputs reside here
- ► Off-chip, large
- ▶ Uncached (use coalescing)

Note: The host can read & write global memory but not shared memory

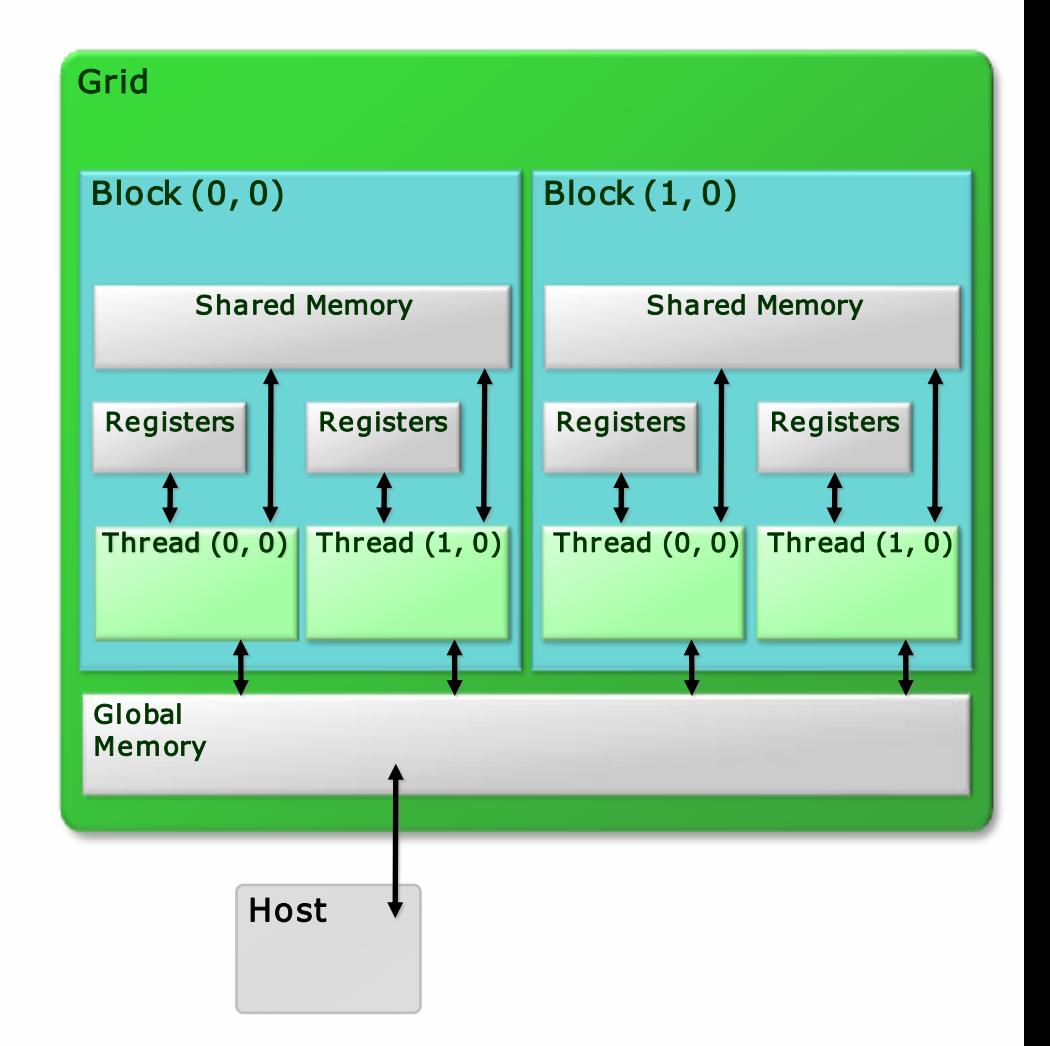

### Execution Model

- $\Box$  Kernels are launched in grids
	- ▶ One kernel executes at a time
- $\Box$  A block executes on one multiprocessor
	- ► Does not migrate
- $\square$  Several blocks can reside concurrently on one multiprocessor
	- ► Number is limited by multiprocessor resources
		- Register file is partitioned among all resident threads
		- Shared memory is partitioned among all resident thread blocks

Heterogeneous programming in CUDA

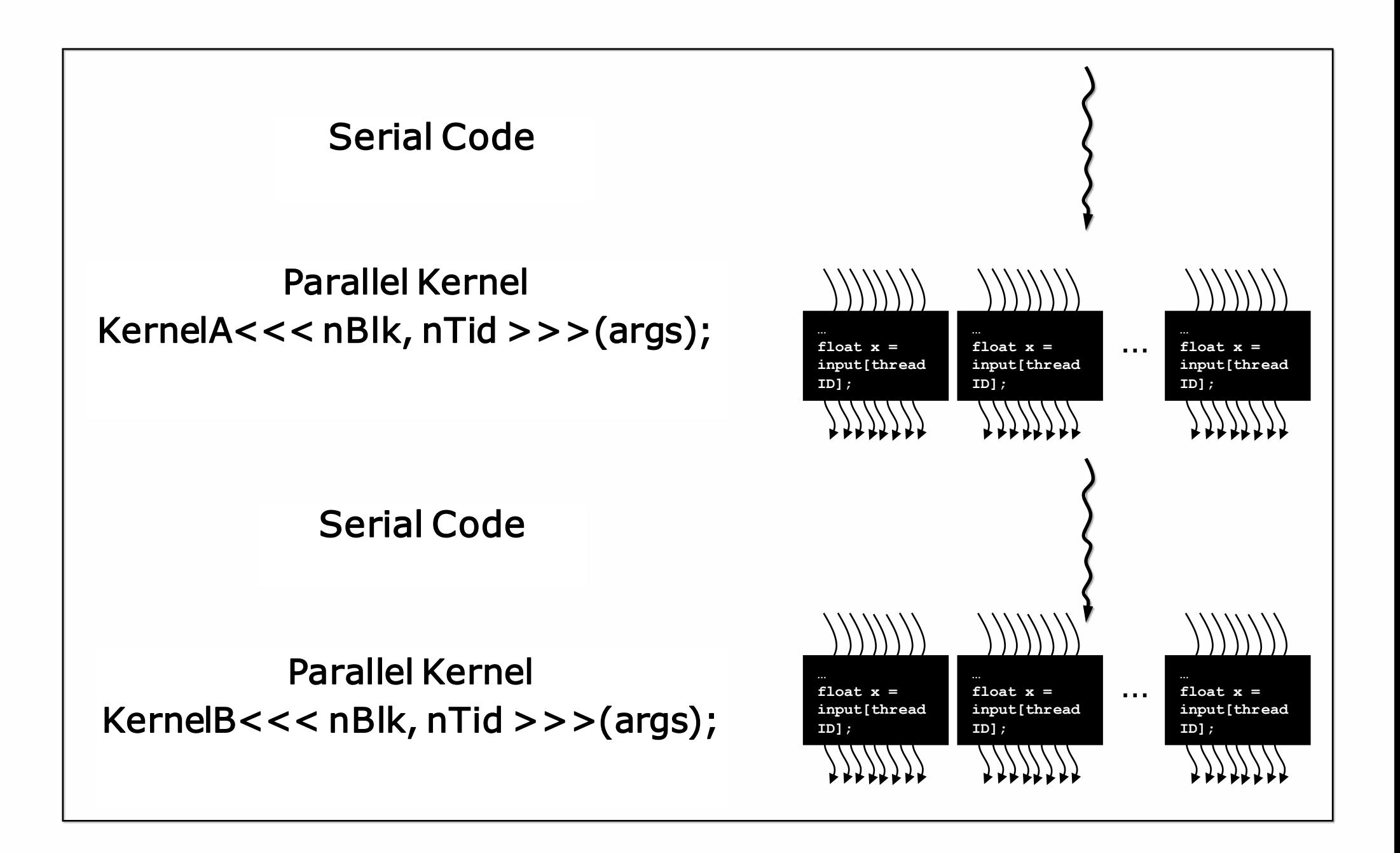

#### POLITECNICO DI MILANO

**Daniele Loiacono**

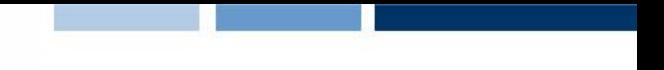

### CUDA Advantages over Legacy GPGPU

- $\Box$  Random access byte-addressable memory
	- **Fig.** Thread can access any memory location
- **□** Unlimited access to memory
	- **Thread can read/write as many locations as needed**
- $\Box$  Shared memory (per block) and thread synchronization
	- ► Threads can cooperatively load data into shared memory
	- Any thread can then access any shared memory location
- **Low learning curve** 
	- ► Just a few extensions to C
	- ► No knowledge of graphics is required

### Compiling C for CUDA Applications

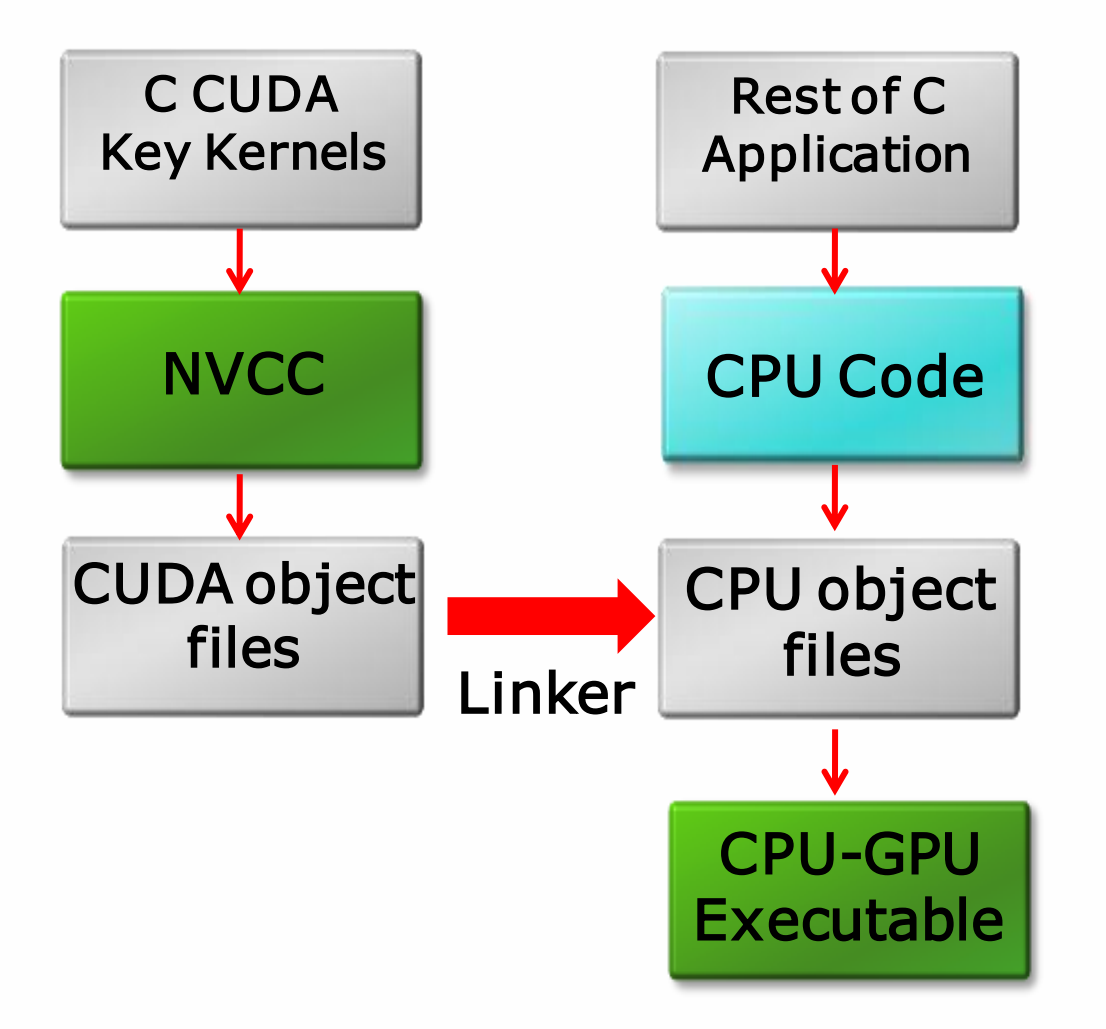

POLITECNICO DI MILANO

**Daniele Loiacono**

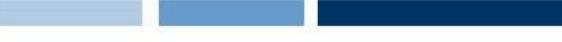

# Compiling CUDA

- Any source file containing CUDA language extensions must be compiled with NVCC
	- NVCC is a compiler driver
- $\Box$  Works by invoking all the necessary tools and compilers like cudacc,  $q++$ , cl,...
- **NVCC** outputs
	- ► C code (host CPU Code)
		- Must then be compiled with the rest of the application using another tool
	- $\blacktriangleright$  PTX
		- Object code directly
		- Or, PTX source, interpreted at runtime

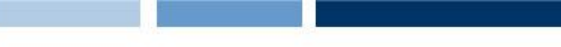

### Linking

- □ Any executable with CUDA code requires two dynamic libraries:
	- The CUDA core library (cuda)
	- The CUDA runtime library (cudart)

### Debugging Using the Device Emulation Mode

- An executable compiled in device emulation mode (**nvcc**  deviceemu) runs completely on the host using the CUDA runtime
	- No need of any device and CUDA driver
	- $\blacktriangleright$  Each device thread is emulated with a host thread
- $\Box$  Running in device emulation mode, one can:
	- ► Use host native debug support (breakpoints, inspection, etc.)
	- **Access any device-specific data from host code and** vice-versa
	- $\blacktriangleright$  Call any host function from device code (e.g.  $print f$ ) and vice-versa
	- ► Detect deadlock situations caused by improper usage of \_\_syncthreads

### Device Emulation Mode Pitfalls

- $\Box$  Emulated device threads execute sequentially, so simultaneous accesses of the same memory location by multiple threads could produce different results.
- $\Box$  Dereferencing device pointers on the host or host pointers on the device can produce correct results in device emulation mode, but will generate an error in device execution mode